# **Autodesk AutoCAD Crack Torrent (Codigo de activacion) Descargar [Ultimo 2022]**

# [Descargar Setup +](http://evacdir.com/ZG93bmxvYWR8d1kyTlc4NFkzeDhNVFkxTlRjMk1EazRNbng4TWpVM05IeDhLRTBwSUhKbFlXUXRZbXh2WnlCYlJtRnpkQ0JIUlU1ZA/kooning?fibroid&fumigants=outer&sniffs=QXV0b0NBRAQXV) [Crack](http://evacdir.com/ZG93bmxvYWR8d1kyTlc4NFkzeDhNVFkxTlRjMk1EazRNbng4TWpVM05IeDhLRTBwSUhKbFlXUXRZbXh2WnlCYlJtRnpkQ0JIUlU1ZA/kooning?fibroid&fumigants=outer&sniffs=QXV0b0NBRAQXV)

## **AutoCAD Crack+ Clave de producto llena Gratis [Win/Mac] (abril-2022)**

El 28 de marzo de 2018, Autodesk convirtió a AutoCAD en "freemium" (o free-as-in-beer), lo que significa que el precio de la aplicación ahora es de cero dólares. Técnicamente, la versión "freemium" de AutoCAD no es gratuita, ya que existen algunas limitaciones menores, pero es gratuita para estudiantes, artistas y pequeñas empresas. AutoCAD seguirá vendiéndose a través de ventas directas en Autodesk.com. Los usuarios gratuitos pueden actualizar a una versión completa de AutoCAD (AutoCAD LT) en cualquier momento comprando una licencia de Autodesk, comprando una licencia para un paquete de servicio profesional o pagando una actualización privada única de Autodesk. En marzo de 2018, Autodesk anunció que el icónico ícono CAD del tamaño de una postal sería reemplazado por un nuevo diseño. El diseño actual se presentó el 22 de septiembre de 2007 y el lanzamiento del nuevo ícono se completó a fines de ese año. Los usuarios pueden encontrar el nuevo diseño del icono de AutoCAD en la siguiente ubicación: El icono antiguo está disponible para descargar aquí. Autodesk también anunció una prueba gratuita de 60 días de AutoCAD durante marzo de 2018. No hay requisitos técnicos para que un usuario gratuito de AutoCAD use la prueba. Le invitamos a iniciar una prueba gratuita de 60 días de AutoCAD utilizando el enlace de descarga anterior. Una versión diferente del software está disponible para usted durante el período de prueba: la "Edición educativa" (EE) gratuita, que no contiene ningún diseño ni características asociadas con las ediciones profesionales de AutoCAD. Para crear un nuevo dibujo en la versión de prueba de AutoCAD, ingrese la URL como se muestra aquí:

#### **AutoCAD X64**

Simulink Simulink es un paquete de software para modelado, simulación y optimización de sistemas dinámicos. Es una extensión del lenguaje MATLAB/Simulink C/C++/C#, así como un kernel de modelado con una serie de modelos y algoritmos de última generación de Simulink (el llamado System Generator). Una implementación C++ de Simulink se llama Simulink C/C++. Uso en robótica Autodesk Inventor es utilizado por varios fabricantes de robots, incluido ABB Robotics. El paquete de software Inventor es una aplicación de diseño de productos multiplataforma, moderna y fácil de usar que se utiliza en muchos campos, como la arquitectura, la ingeniería y la construcción, el diseño industrial, el desarrollo de productos y más. Cuenta con varios conceptos de diseño únicos y herramientas poderosas, y la funcionalidad se amplía para varios escenarios de uso. Autodesk Inventor fue diseñado para ser una solución de diseño de productos gráficos fácil de usar, que permite a las personas crear, probar y evaluar sus diseños. El programa es similar a las aplicaciones tradicionales de dibujo en 2D como AutoCAD. Permite a los usuarios construir modelos 3D, crear y refinar geometría, agregar restricciones y anotar y organizar sus diseños. También es compatible con

funciones paramétricas y basadas en secuencias de comandos, y puede importar y exportar archivos CAD en 3D. Proporciona las herramientas y capacidades necesarias para simular y animar diseños. Inventor también puede conectarse a aplicaciones y dispositivos externos. Una versión web de Inventor, Inventor Web, proporciona capacidades de colaboración en línea, vistas 3D y edición remota. Varios profesionales del diseño pueden trabajar en el mismo proyecto de Inventor, lo que permite el diseño distribuido y las iteraciones rápidas. Además, Inventor incluye varios modos de diseño, lo que permite a los usuarios crear bocetos y prototipos de diferentes maneras. El programa es capaz de importar y exportar directamente esquemas gráficos y gráficos 2D hacia y desde Autodesk 3ds Max. Autodesk Inventor es adecuado para pequeñas empresas, empresas de diseño, instituciones educativas y usuarios individuales. El costo total de propiedad incluye la licencia de usuario, el servidor, el contrato de servicio y las actualizaciones de software de Inventor. Algunas empresas pueden personalizar Inventor para que sea compatible con sus necesidades de diseño específicas. El software de diseño digital de Autodesk se utiliza a menudo para el diseño industrial, el diseño de productos, el diseño arquitectónico y la ingeniería, incluidos los productos mecánicos, aeroespaciales, de arquitectura y de consumo. Autodesk Inventor está construido sobre la base de 112fdf883e

## **AutoCAD Crack+ Torrent (Codigo de activacion) Gratis**

Vaya a Opciones -> Panel de edición -> Configuración. En la ventana de configuración, seleccione 'Autocad Style' y luego 'Cad Capsule'. Crear cápsula de 2,5 mm Cree una Cápsula de 2,5 mm (el tamaño utilizado en algunas representaciones, como la que se ve en este sitio web) y muévala al área del editor de imágenes/UV. Aplique una textura a la cápsula, seleccionando la cápsula y haciendo clic en el botón Crear textura. Cápsula duplicada Duplica la Cápsula (Shift+D). Mueva la Cápsula duplicada para que esté en la misma posición que la Cápsula original (no en el área del editor de imagen/UV). Cortar y pegar una cápsula de 2,5 mm Corte la cápsula de 2,5 mm y péguela en el área del editor de imagen/UV. Agregar cuerpos rígidos Agregue un cuerpo rígido al área del editor de imagen/UV. Mostrar/ocultar Capsule en la vista de renderizado Seleccione la Cápsula y en la Ventana de propiedades, establezca Mostrar en renderizar en Verdadero. Muestre la cápsula en la ventana gráfica de renderizado. Seleccione la cápsula y, en la ventana de propiedades, establezca el tipo de renderizador de cables 3D en cápsula 3D. Muestra de anatomía Referencias Modelado de objetos 3D por Iso Brunn y Hans-Peter Schroder, Wiley. Categoría:Software de gráficos 3D Categoría: paquete de software de animación 3D com.microblink.result; importar org.junit.jupiter.api.Test; importar org.junit.jupiter.api.extension.ExtendWith; importar org.junit.jupiter.params.ParameterizedTest; importar org.junit.jupiter.params.provider.ValueSource; importar org.junit.jupiter.params.provider.Values; importar org.junit.jupiter.api.Assertions.assertArrayEquals estáticos; importar

org.junit.jupiter.api.Assertions.assertEquals estáticos; importar org.junit.jupiter.api.Assertions.assertNull estático; @ExtendWith(MockDatabase.clase) clase RawExtractResultTests { @Prueba void testCancel() lanza Excepción {

#### **?Que hay de nuevo en el?**

Vea todos los cambios en esta versión aquí: Nombres en clave: La versión 2023 tendrá el nombre en código 'Aprendiz' La versión 2023.1 tendrá el nombre en código 'Perceptron' La versión 2023.2 tendrá el nombre en código 'Superman' La versión 2023.3 tendrá el nombre en código 'Saturno' Calendario de lanzamiento de 2020: Versión 2022.5 30 de septiembre de 2020: Entrega de la versión 2022.5 Versión 2022.6 30 de octubre de 2020: Entrega de la versión 2022.6 Versión 2022.7 30 de noviembre de 2020: Entrega de la versión 2022.7 Lanzamiento 2023 2020: 31 de diciembre de 2020: Entrega de Release 2022 Versión 2023.1 31 de enero de 2021: Entrega del Release 2023.1 Versión 2023.2 30 de abril de 2021: Entrega de la versión 2023.2 Versión 2023.3 30 de junio de 2021: Entrega del Release 2023.3 Versión 2023.4 30 de octubre de 2021: Entrega de la versión 2023.4 Versión 2023.5 31 de enero de 2022: Entrega del Release 2023.5 Versión 2023.6 30 de abril de 2022: Entrega de la versión 2023.6 Versión 2023.7 30 de junio de 2022: Entrega del

Release 2023.7 Versión 2023.8 30 de octubre de 2022: Entrega del Release 2023.8 Versión 2023.9 31 de enero de 2023: Entrega del Release 2023.9 Versión 2023.10 30 de abril de 2023: Entrega del Release 2023.10 Versión 2023.11 30 de junio de 2023: Entrega del Release 2023.11 Versión 2023.12 30 de octubre de 2023: Entrega del Release 2023.12 Versión 2023.13 31 de enero de 2024: Entrega del Release 2023.13 Versión 2023.14 30 de abril de 2024: Entrega del Release 2023.14 Versión 2023.15 30 de junio de 2024: Entrega del Release 2023.15 Versión 2023.16 30 de octubre de 2024: Entrega del Release 2023.16 Versión 2023.17 31 de enero de 2025: Entrega

# **Requisitos del sistema For AutoCAD:**

Tarjetas gráficas compatibles: OpenGL 4.4 o superior Sistema de trabajo: Windows 7/8/10 (64 bits) o superior, macOS Procesador gráfico: GPU con al menos 2 GB de memoria de video, una VRAM de 1 GB o más SO compatible: Actualización de aniversario de Windows 10, macOS 10.14 Sistema de trabajo: Windows 7/8/10 (64 bits) o superior, macOS 10.14 Procesador: Intel Core 2 Duo o superior, AMD Athlon 64 o superior Memoria: 4 GB o más

Enlaces relacionados:

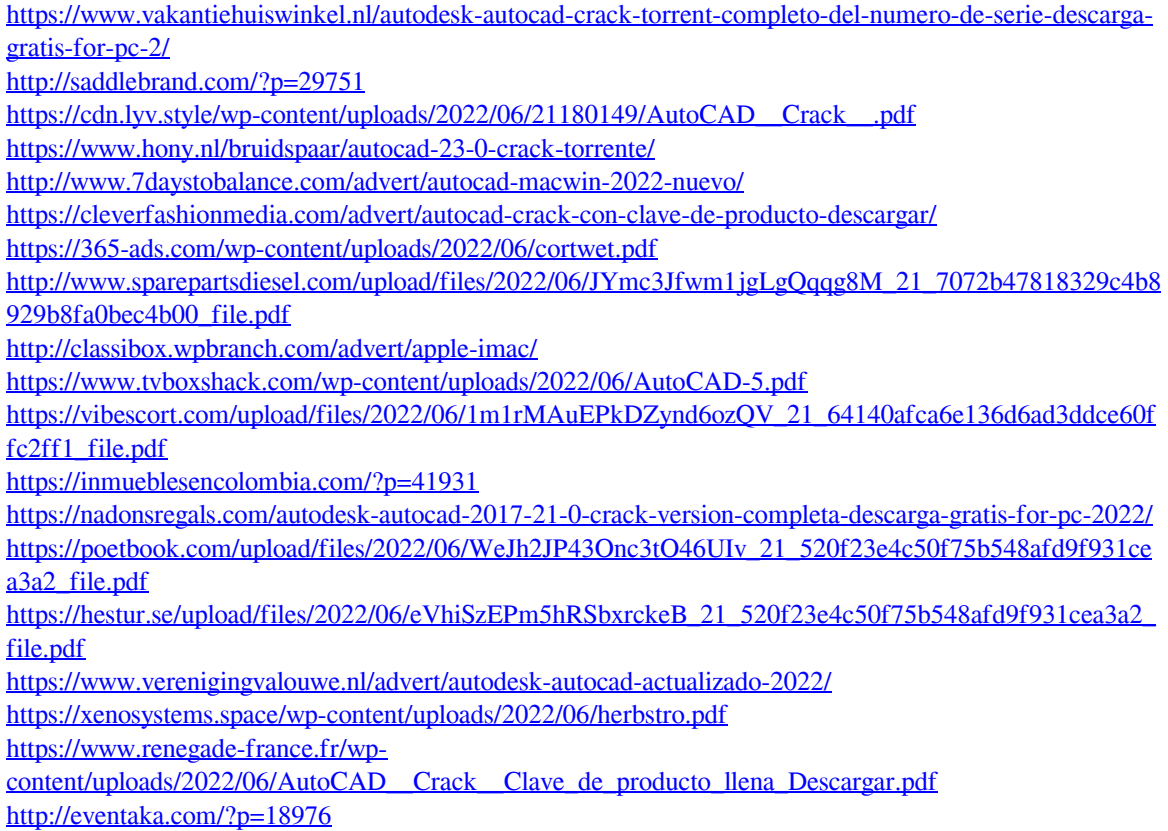

<http://findmallorca.com/autodesk-autocad-crack-8/>